Филиал Муниципального общеобразовательного учреждения средней общеобразовательной школы им. А.В. Каляпина с. Пригородное «Основная школа с.Зелѐновка»

Рассмотрено

Педагогическим советом

\_\_\_\_\_\_\_\_\_\_\_\_\_\_\_\_\_\_\_\_\_\_\_\_

МОУ СОШ им. А.В. Каляпина с. Пригородное Протокол №1 от 28.08.2023 г.

Утверждаю Директор МОУ СОШ им. А.В. Каляпина с. Пригородное Сердобского района \_\_\_\_\_\_\_\_\_\_\_ С.А. Козин Приказ №282/2 от 31.08.2023 г.

# АДАПТИРОВАННАЯ РАБОЧАЯ ПРОГРАММА по информатике 7-9 классов с умственной отсталостью (интеллектуальными нарушениями) на 2023 - 2024 учебный год

 Составила: учитель информатики Голина Татьяна Владимировна

Сердобский район с. Зелѐновка 2023 год

**Цель** реализации АООП образования обучающихся с легкой умственной отсталостью (интеллектуальными нарушениями) – создание условий для максимального удовлетворения особых образовательных потребностей обучающихся, обеспечивающих усвоение ими социального и культурного опыта.

Достижение поставленной цели при разработке и реализации организацией АООП предусматривает решение следующих основных задач:

― овладение обучающимися с легкой умственной отсталостью (интеллектуальными нарушениями) учебной деятельностью, обеспечивающей формирование жизненных компетенций;

― формирование общей культуры, обеспечивающей разностороннее развитие их личности (нравственно-эстетическое, социально-личностное, интеллектуальное, физическое), в соответствии с принятыми в семье и обществе духовно-нравственными и социокультурными ценностями;

― достижение планируемых результатов освоения АООП образования обучающимися с легкой умственной отсталостью (интеллектуальными нарушениями) с учетом их особых образовательных потребностей, а также индивидуальных особенностей и возможностей;

― выявление и развитие возможностей и способностей обучающихся с умственной отсталостью (интеллектуальными нарушениями), через организацию их общественно полезной деятельности, проведения спортивно–оздоровительной работы, организацию художественного творчества и др. с использованием системы клубов, секций, студий и кружков (включая организационные формы на основе сетевого взаимодействия), проведении спортивных, творческих и др. соревнований;

― участие педагогических работников, обучающихся, их родителей (законных представителей) и общественности в проектировании и развитии внутришкольной социальной среды.

В результате изучения курса информатики у учащихся с умственной отсталостью (интеллектуальными нарушениями) будут сформированы представления, знания и умения, необходимые для жизни и работы в современном высокотехнологичном обществе. Обучающиеся познакомятся с приѐмами работы с компьютером и другими средствами икт, необходимыми для решения учебно-познавательных, учебно-практических, житейских и профессиональных задач. Кроме того, изучение информатики будет способствовать коррекции и развитию познавательной деятельности и личностных качеств обучающихся с умственной отсталостью (интеллектуальными нарушениями) с учетом их индивидуальных возможностей.

*Практика работы на компьютере*: назначение основных устройств компьютера для ввода, вывода, обработки информации; включение и выключение компьютера и подключаемых к нему устройств; клавиатура, элементарное представление о правилах клавиатурного письма*,* пользование мышью, использование простейших средств текстового редактора. Соблюдение безопасных приѐмов труда при работе на компьютере; бережное отношение к техническим устройствам.

*Работа с простыми информационными объектами* (текст, таблица, схема, рисунок): преобразование, создание, сохранение, удаление. Ввод и редактирование небольших текстов. Вывод текста на принтер. Работа с рисунками в графическом редакторе, программах Word и PowerPoint*.* Организация системы файлов и папок для хранения собственной информации в компьютере, именование файлов и папок.

*Работа с цифровыми образовательными ресурсами*, готовыми материалами на электронных носителях.

#### **Место учебного предмета в учебном плане**

 Базисный учебный план на изучение информатики в 7-9 классе основной школы отводит 1 учебный час в неделю в каждом классе в течение всего года обучения, всего 102 часов.

**Планируемые результаты освоения обучающимися с легкой умственной отсталостью (интеллектуальными нарушениями) адаптированной основной общеобразовательной программы**

Результаты освоения с обучающимися с легкой умственной отсталостью (интеллектуальными нарушениями) АООП оцениваются как итоговые на момент завершения образования.

Освоение обучающимися АООП, которая создана на основе ФГОС, предполагает достижение ими двух видов результатов: *личностных и предметных.* 

В структуре планируемых результатов ведущее место принадлежит *личностным* результатам, поскольку именно они обеспечивают овладение комплексом социальных (жизненных) компетенций, необходимых для достижения основной цели современного образования ― введения обучающихся с умственной отсталостью (интеллектуальными нарушениями) в культуру, овладение ими социокультурным опытом.

Личностные результаты освоения АООП образования включают индивидуально-личностные качества и социальные (жизненные) компетенции обучающегося, социально значимые ценностные установки.

К личностным результатам освоения АООП относятся:

1) осознание себя как гражданина России; формирование чувства гордости за свою Родину;

2) воспитание уважительного отношения к иному мнению, истории и культуре других народов;

3) сформированность адекватных представлений о собственных возможностях, о насущно необходимом жизнеобеспечении;

4) овладение начальными навыками адаптации в динамично изменяющемся и развивающемся мире;

5) овладение социально-бытовыми навыками, используемыми в повседневной жизни;

6) владение навыками коммуникации и принятыми нормами социального взаимодействия;

7) способность к осмыслению социального окружения, своего места в нем, принятие соответствующих возрасту ценностей и социальных ролей;

8) принятие и освоение социальной роли обучающегося, проявление социально значимых мотивов учебной деятельности;

9) сформированность навыков сотрудничества с взрослыми и сверстниками в разных социальных ситуациях;

10) воспитание эстетических потребностей, ценностей и чувств;

11) развитие этических чувств, проявление доброжелательности, эмоционально-нравственной отзывчивости и взаимопомощи, проявление сопереживания к чувствам других людей;

12) сформированность установки на безопасный, здоровый образ жизни, наличие мотивации к творческому труду, работе на результат, бережному отношению к материальным и духовным ценностям;

13) проявление готовности к самостоятельной жизни.

*Предметные результаты* освоения АООП образования включают освоенные обучающимися знания и умения, специфичные для каждой предметной области, готовность их применения. Предметные результаты обучающихся с легкой умственной отсталостью (интеллектуальными нарушениями) не являются основным критерием при принятии решения о переводе обучающегося в следующий класс, но рассматриваются как одна из составляющих при оценке итоговых достижений.

АООП определяет два уровня овладения предметными результатами: минимальный и достаточный.

Минимальный уровень является обязательным для большинства обучающихся с умственной отсталостью (интеллектуальными нарушениями). Вместе с тем, отсутствие достижения этого уровня отдельными обучающимися по отдельным предметам не является препятствием к получению ими образования по этому варианту программы. В том случае, если обучающийся не достигает минимального уровня овладения предметными результатами по всем или большинству учебных предметов, то по рекомендации психолого-медико-педагогической комиссии и с согласия родителей (законных представителей) Организация может перевести обучающегося на обучение по индивидуальному плану или на АООП (вариант 2).

## **Минимальный и достаточный уровни усвоения предметных результатов по отдельным учебным предметам на конец обучения в VII-I классах:**

Минимальный уровень:

представление о персональном компьютере как техническом средстве, его основных устройствах и их назначении;

выполнение элементарных действий с компьютером и другими средствами ИКТ, используя безопасные для органов зрения, нервной системы, опорно-двигательного аппарата эргономичные приѐмы работы; выполнение компенсирующих физических упражнений (мини-зарядка);

пользование компьютером для решения доступных учебных задач с простыми информационными объектами (текстами, рисунками и др.).

Достаточный уровень:

представление о персональном компьютере как техническом средстве, его основных устройствах и их назначении;

выполнение элементарных действий с компьютером и другими средствами ИКТ, используя безопасные для органов зрения, нервной системы, опорно-двигательного аппарата эргономичные приѐмы работы; выполнение компенсирующих физических упражнений (мини-зарядка);

пользование компьютером для решения доступных учебных задач с простыми информационными объектами (текстами, рисунками и др.), доступными электронными ресурсами;

пользование компьютером для поиска, получения, хранения, воспроизведения и передачи необходимой информации;

запись (фиксация) выборочной информации об окружающем мире и о себе самом с помощью инструментов ИКТ.

#### **Содержание учебного предмета**

#### **7 класс**

#### **Введение. Техника безопасности (2ч).**

*Техника безопасности при работе на ПК. Совершенствование ПК, современные компьютерные технологии.*

#### **История развития вычислительной техники (1ч). Устройство компьютера (10ч).**

*Информация. Компьютер - универсальное устройство ввода, обработки и вывода информации. Работа с клавиатурным тренажѐром. Буква, значок, цифра. Устройства ввода информации. Устройства вывода информации.* 

*Системный блок. Назначение блока. Процессор, жѐсткий диск, карта памяти, оперативная память, звуковая карта, видеокарта. Память ПК: внутренняя и внешняя. Назначение памяти и ее виды. Флэш-память. Оперативная и долговременная память компьютера.*

#### **Обработка текстовой информации. Текстовый редактор Word (10ч).**

*Создание таблицы в текстовом документе.*

*Панель меню, вкладка Вставка. Таблица. Вставка таблицы в документ или рисование таблицы в документе. Параметры таблицы. Заполнение ячеек таблицы. Вкладка Конструктор. Вкладка Макет. Корректировка созданной таблицы.*

#### **Обработка числовой информации в электронных таблицах. Табличный редактор Excel (10ч).**

*Знакомство с Excel. Окно программы Excel Лист, книга в программе Excel.*

*Ячейки. Перемещение от одной ячейки к другой. Диаграмма. Создание диаграммы. Вставка диаграммы для представления и сравнения данных. Линейная диаграмма. Круговая диаграмма. Построение графиков. Действие сложение с помощью программы Excel. Решение примеров на сложение многозначных чисел. Вычитание, умножение, деление с помощью программы Excel. Решение задач в Excel. Решение примеров на все действия в программе Excel.*

#### **Повторение (1 час)**

#### **8 класс**

#### **Введение. Правила техники безопасности при работе на компьютере (2ч).**

*Техника безопасности при работе на ПК. Совершенствование ПК, современные компьютерные технологии*

#### **Устройство компьютера(4ч).**

*Периферийное устройство - сканер. Сканирование рисунка, сохранение его как отдельный файл. Периферийное устройство - принтер. Распечатка рисунка, небольшого текста.*

### **Обработка числовой информации в электронных таблицах. Табличный редактор Excel (14ч).**

*Программа Excel. Действия: сложение и вычитание в программе Excel. Составление и решение практических задач, решение примеров. Действия умножение и деление в программе Excel. Решение практических задач и примеров. Распределение чисел в порядке возрастания и* 

*убывания. Расположение слов в алфавитном порядке. Диаграммы в программе Excel. Создание диаграммы, наглядно показывающей практическую задачу. Графики в программе Excel. Добавление изображения в документ Excel. Дополнение построенного графика и диаграммы рисунком, изображением. Сборник ClipArt или Файл, с найденными ранее и сохранѐнными картинками.*

#### **Обработка мультимедийной информации**. **Программа PowerPoint (13ч).**

*Запуск программы PowerPoint. Слайды. Создание слайдов. Создание рисунка в программе PowerPoint. Работа с фигурами. Вкладка Формат. Инструменты для работы с фигурами. Дизайн. Создание рисунка из нескольких фигур на одном слайде. Упорядочивание фигур. Создание рисунка из нескольких фигур на одном слайде, группировка фигур, раскрашивание фигур. Формат. Дизайн. Работа с клипами. Создание слайдов с клипами. Картинки, фотографии и звуки, расположенные по темам или ключевым словам. Работа с диаграммами, графиками. Работа с текстом. Надпись как фигура WordArt. Формат.* **Повторение (1ч).**

#### **9 класс**

#### **Компьютер как универсальное устройство для обработки информации (9ч).**

*Программная обработка данных на компьютере. Устройство компьютера. Файлы и файловая система. Программное обеспечение компьютера. Графический интерфейс операционных систем и приложений. Представление информационного пространства с помощью графического интерфейса. Компьютерные вирусы и антивирусные программы.*

#### *Компьютерный практикум*

Практическая работа № 1 «Работа с файлами с использованием файлового менеджера».

Практическая работа № 2 «Форматирование диска».

Практическая работа № 3 «Установка даты и времени с использованием графического интерфейса операционной системы».

#### **Обработка текстовой информации (9ч).**

*Создание документов в текстовых редакторах. Ввод и редактирование документа. Сохранение и печать документов. Форматирование документа. Таблицы. Компьютерные словари и системы машинного перевода текстов. Системы оптического распознавания документов.*

#### *Компьютерный практикум*

Практическая работа № 4 «Тренировка ввода текстовой и числовой информации с помощью клавиатурного тренажѐра».

Практическая работа № 5 «Вставка в документ формул».

Практическая работа № 6 «Форматирование символов и абзацев».

Практическая работа № 7 «Создание и форматирование списков».

Практическая работа № 8 «Вставка в документ таблицы, еѐ форматирование и заполнение данными».

Практическая работа № 9 «Перевод текста с помощью компьютерного словаря».

Практическая работа №10 «Сканирование и распознавание «бумажного» текстового документа»

#### **Обработка графической информации (7ч).**

*Растровая и векторная графика. Интерфейс и основные возможности графических редакторов. Растровая и векторная анимация.*

#### *Компьютерный практикум*

Практическая работа № 11 «Редактирование изображений в растровом графическом редакторе».

Практическая работа № 12 «Создание рисунков в векторном графическом редакторе».

Практическая работа № 13 «Анимация».

#### **Коммуникационные технологии (7ч).**

*Информационные ресурсы Интернета. Поиск информации в Интернете. Электронная коммерция в Интернете.*

#### *Компьютерный практикум*

Практическая работа № 14 «Путешествие по Всемирной паутине».

Практическая работа № 15 «Работа с электронной почтой».

Практическая работа № 16 «Загрузка файлов из Интернета».

# Практическая работа № 17 «Поиск информации в Интернете». **Повторение (1ч).**

# **Учебно-тематический план**

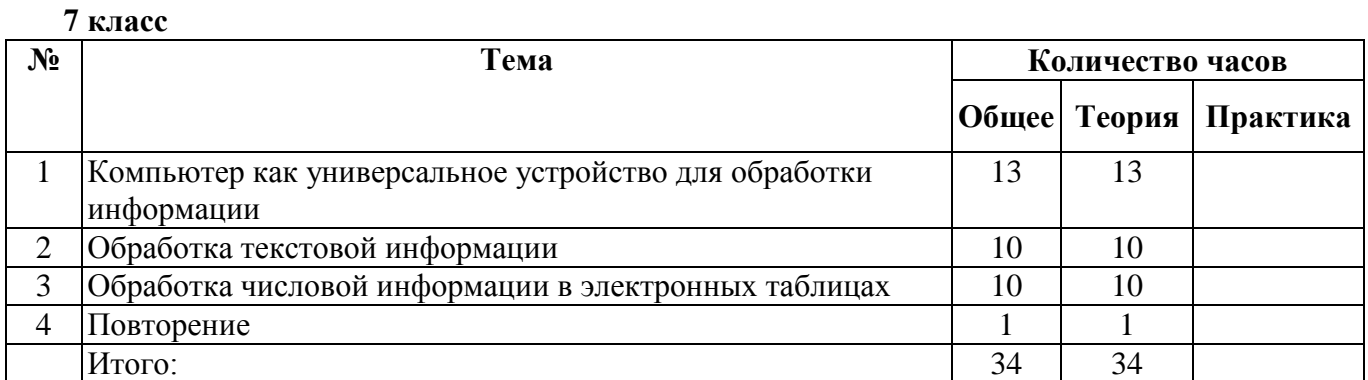

#### **8 класс**

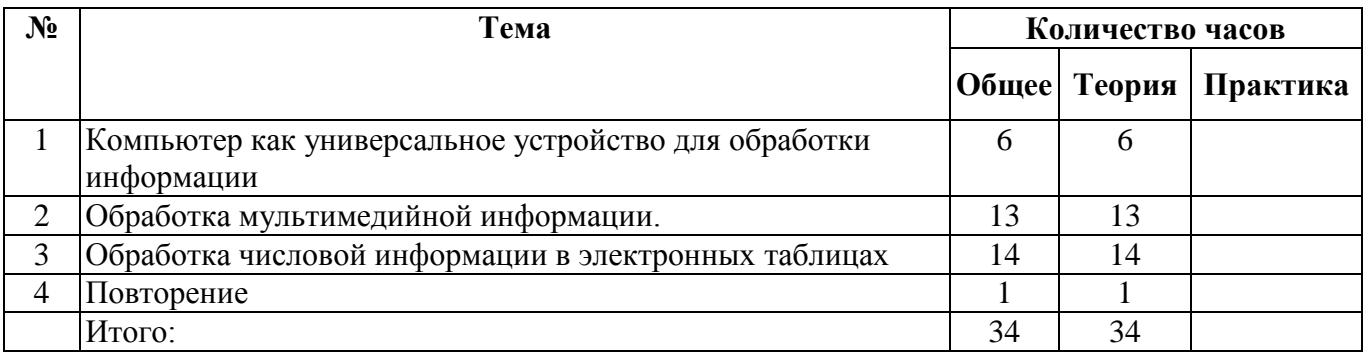

## **9 класс**

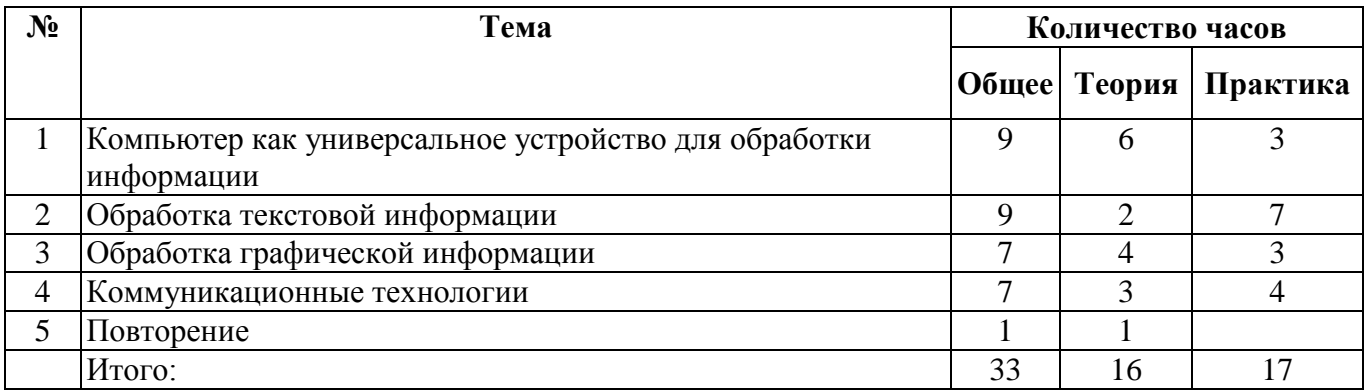

## **Тематическое планирование**

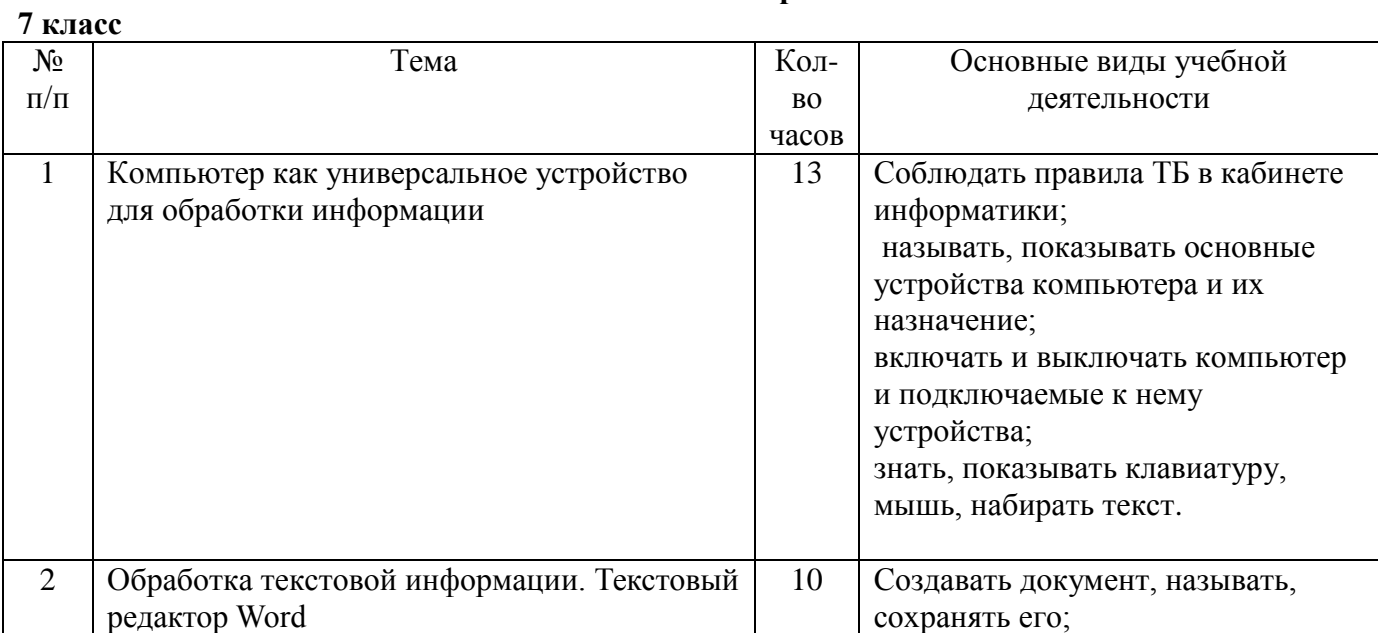

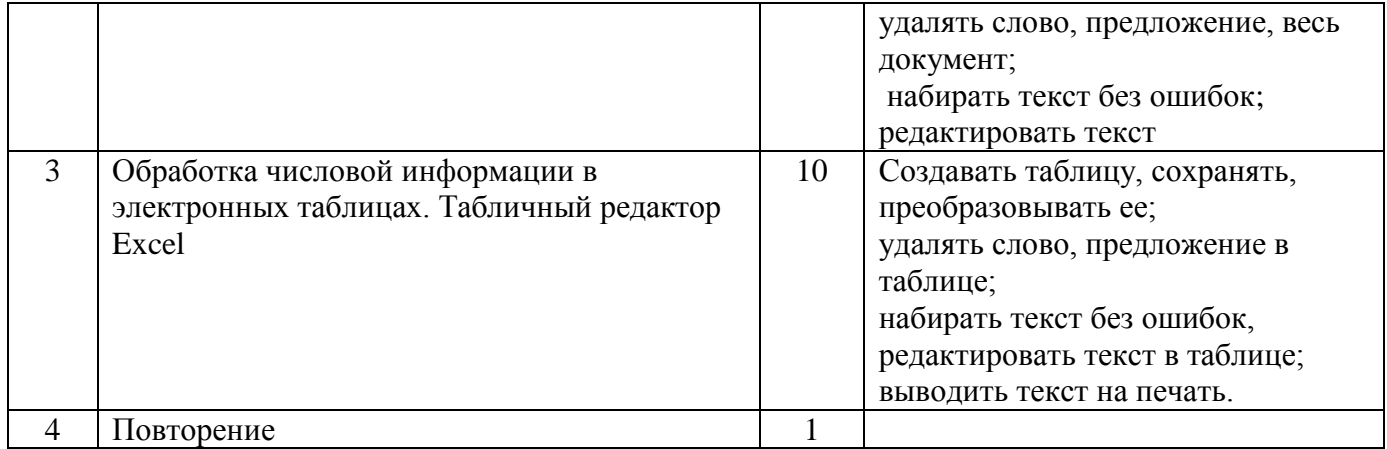

### **8 класс**

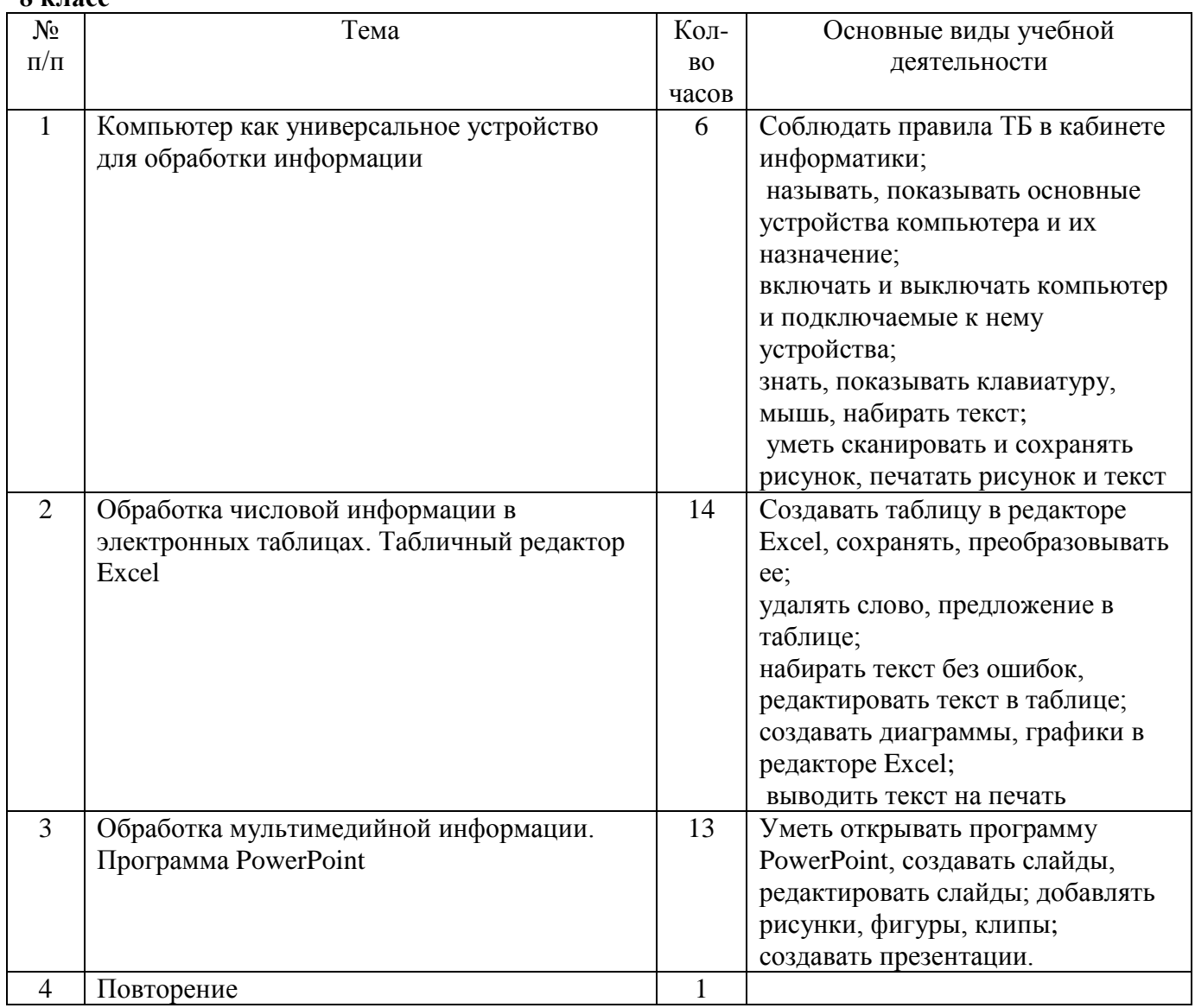

## **9 класс**

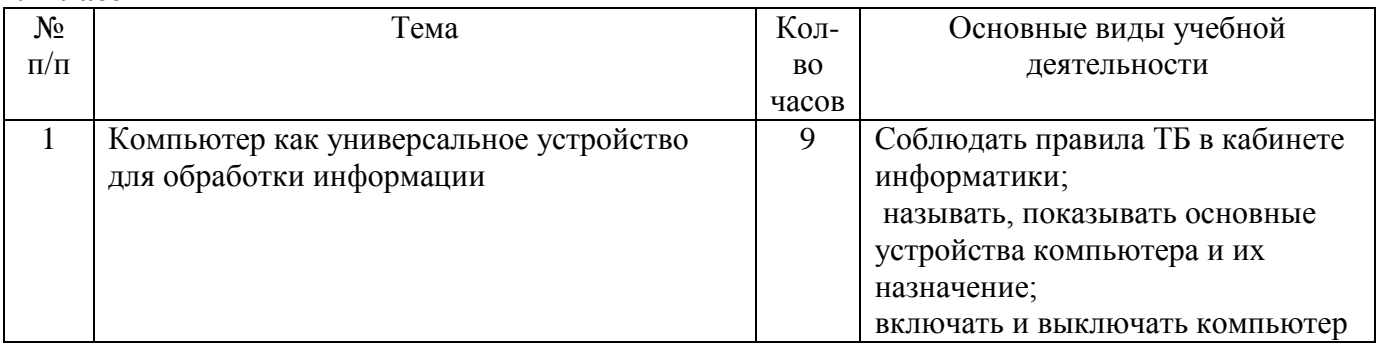

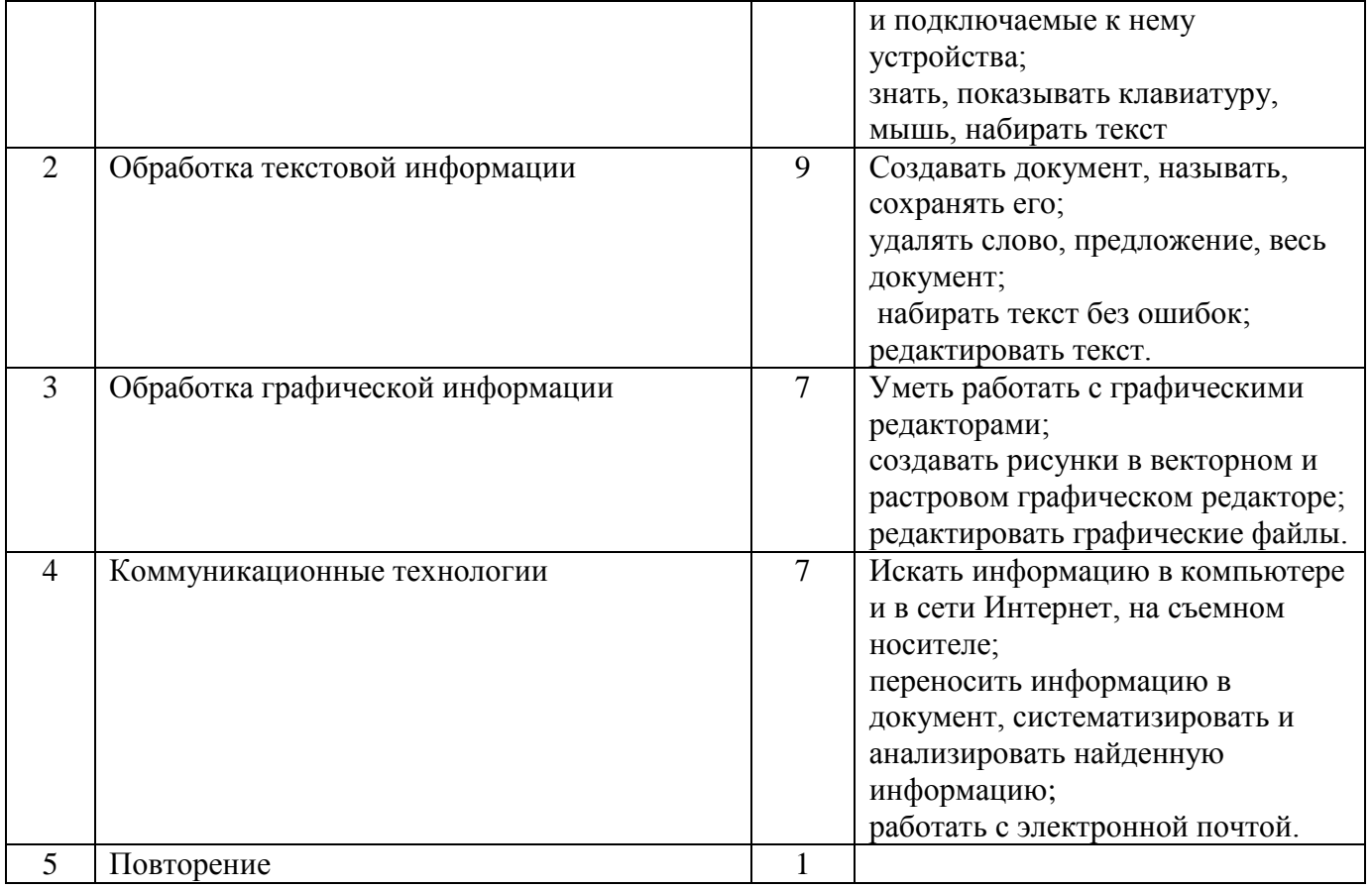

# **Календарно-тематическое планирование по информатике в 7 классе**

# **(34 ч, 1 ч в неделю)**

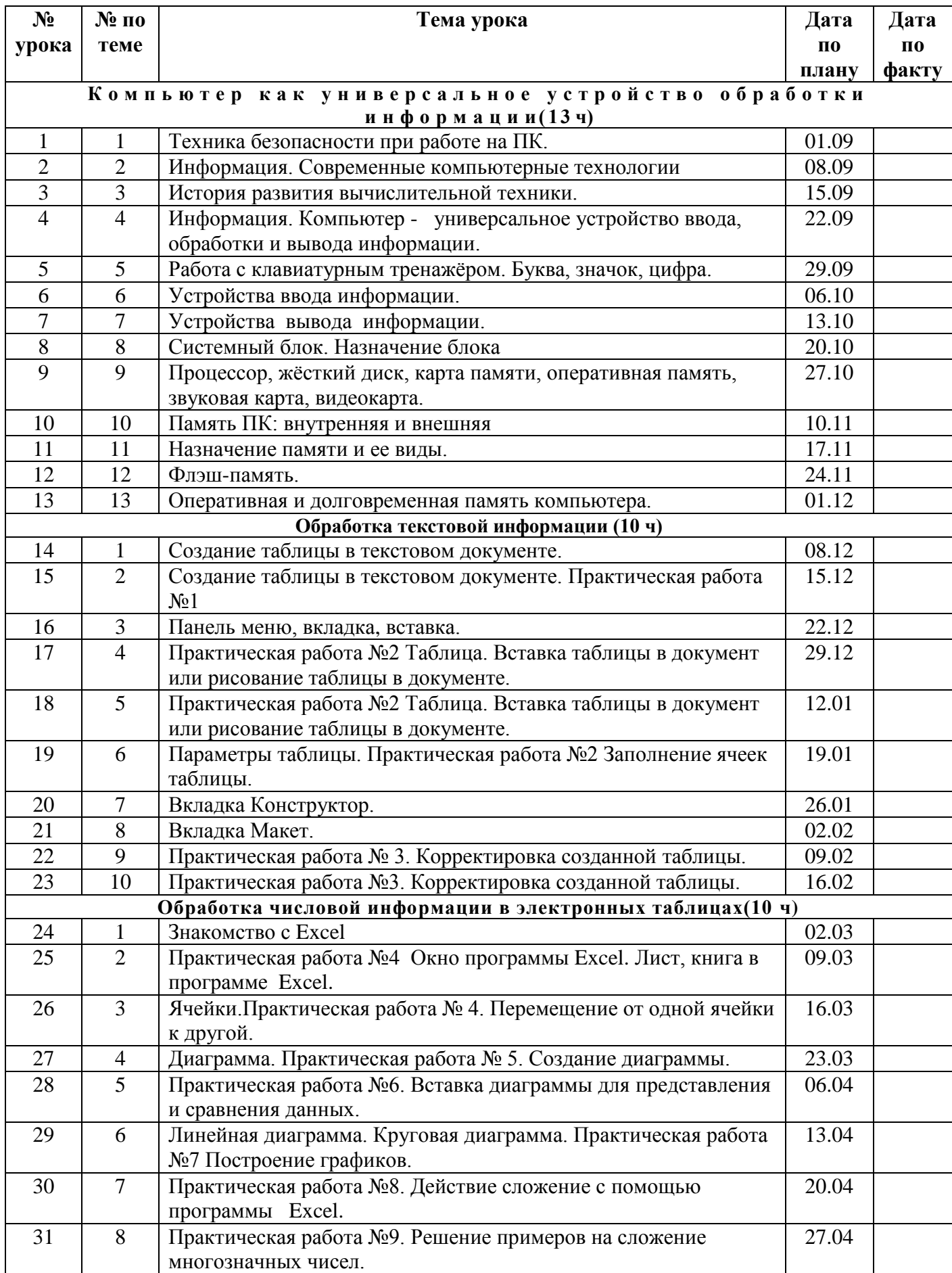

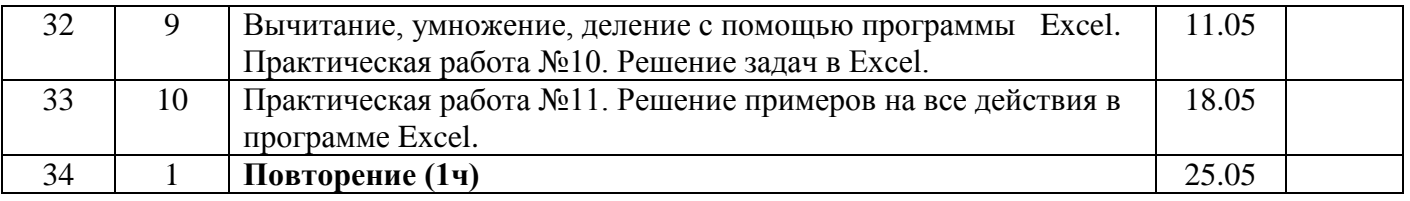

# **Календарно-тематическое планирование по информатике в 8 классе**

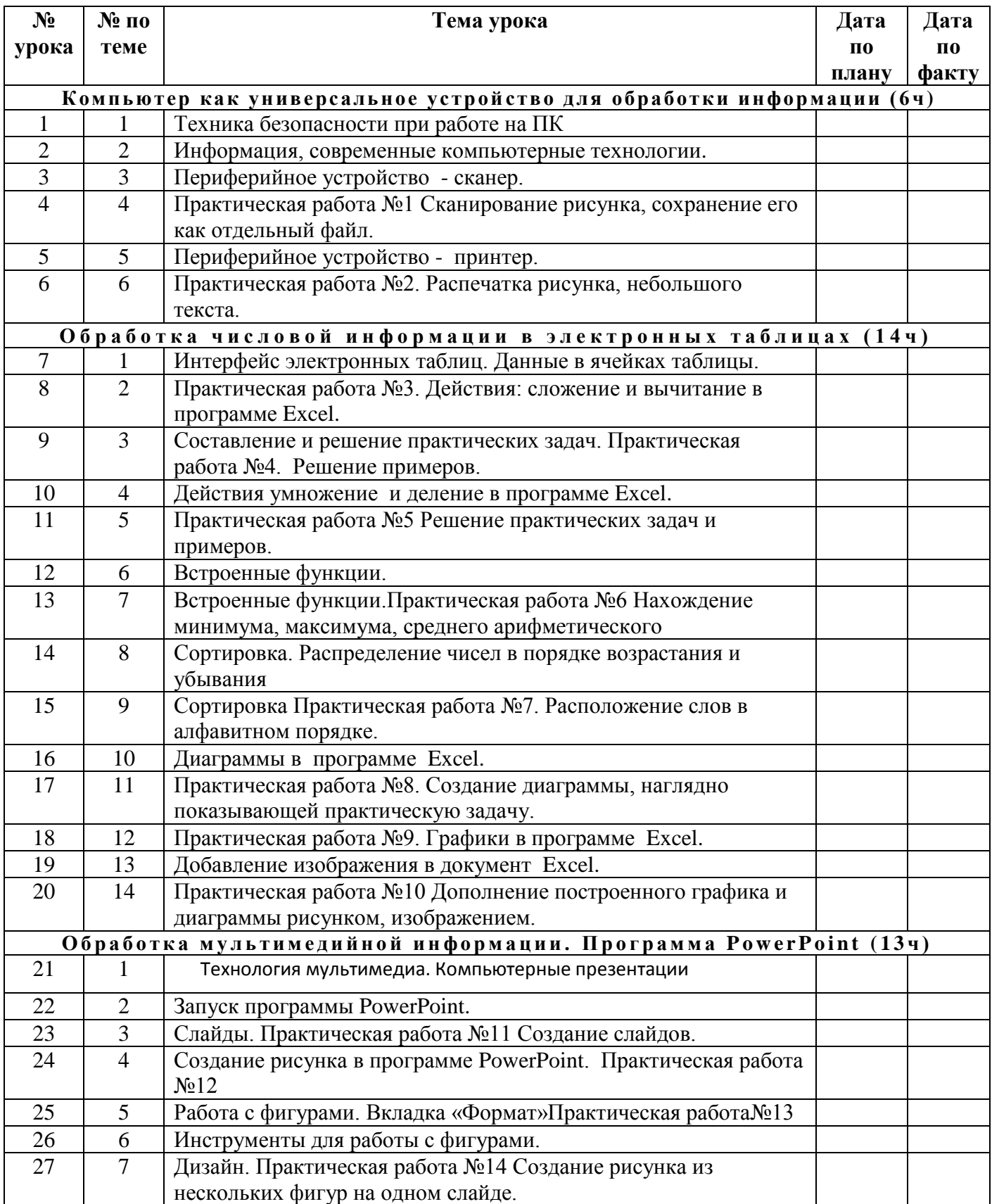

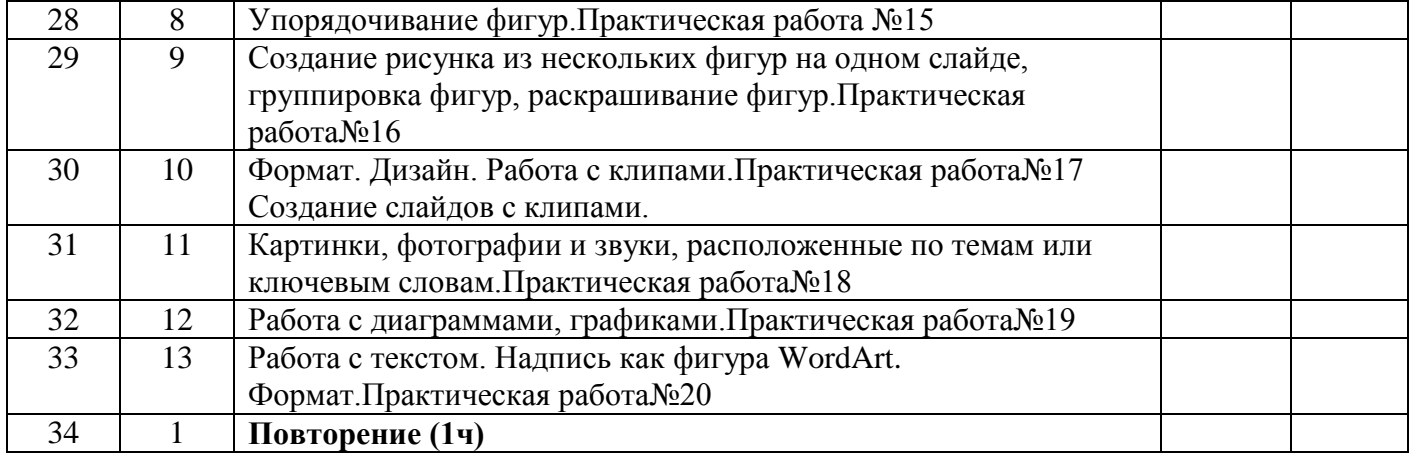

# **Календарно-тематическое планирование по информатике в 9 классе**

# **(34 ч, 1 ч в неделю)**

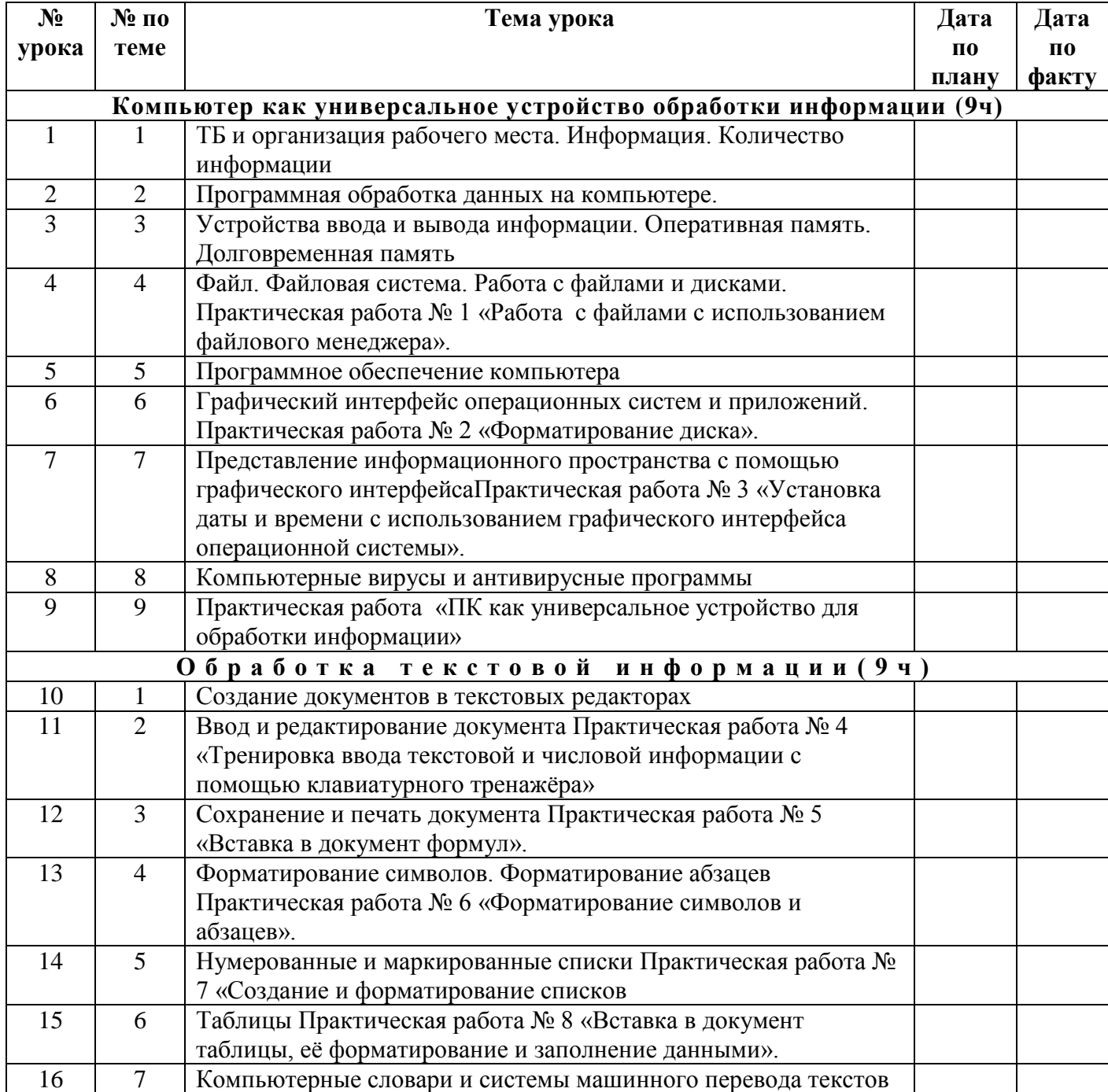

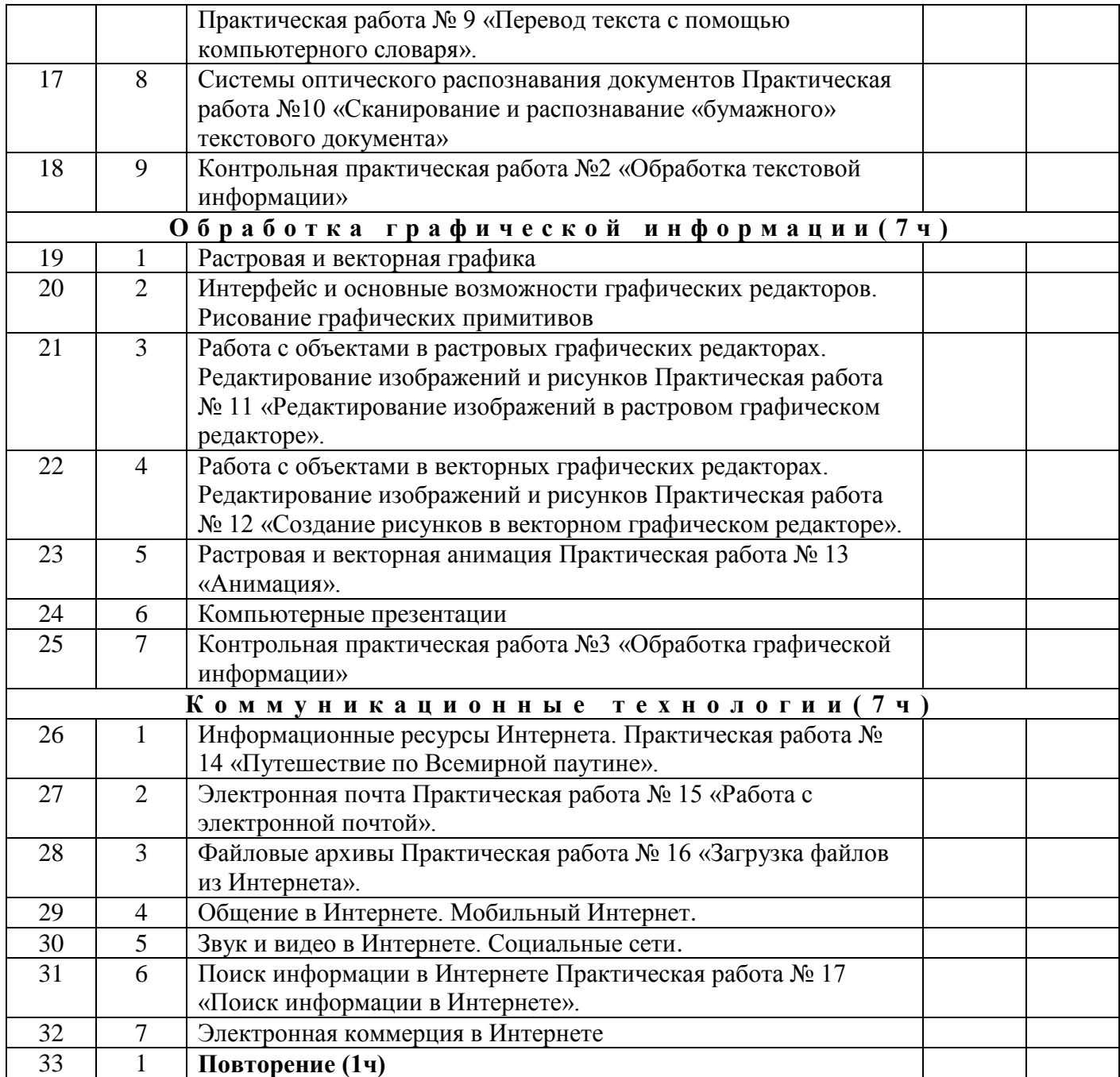